# **Introducción**

Este documento pretende ser una guía para comprender el uso y la lectura de la información adjunta, la cual apuntala la definición consensuada en el Proyecto MAIS, para establecer un modelo único de transacción de ítems de facturación y débitos, entre prestadores y financiadores.

# **Servicios Definidos**

Los servicios definidos son:

- Login: Servicio de autenticación de usuarios.
- Facturación: Recibe los ítems de facturación enviados por los Prestadores para su
- posterior validación por parte del Financiador.
- Débitos: Retorna el resultado de la validación de los ítems de facturación que fueron
- enviados con anterioridad a través del servicio de Facturación.
- Documentación de Respaldo: Servicio para transferir la documentación digitalizada
- que será referenciada en los trámites de facturación.

# **Endpoints Implementados**

Todos los endpoints pueden trabajar con JSON o XML, por defecto utiliza JSON, ya que con esta implementación, la información que se transmite es menor. Para seleccionar un formato u otro se debe definir el HEADER HTTP "Accept" en "application/xml" o "application/json". Además están securizados con oAuth2, con excepción del endpoint de Autenticación.

- Autenticación: Utiliza oAuth.
	- POST /mais-fhir-conectathon/auth
- Se debe enviar el usuario y la password.
- Retorna token para utilizar en los endpoints restantes.
- Facturación: Se recomienda enviar archivos de 1000 items como máximo.
	- POST /mais-fhir-conectathon/facturacion
	- Se debe enviar los ítems de facturación en formato Bundle/Claim definido.
	- Retorna errores de formato del archivo, error de autenticación o un ID de tramite para ser consultado.
- Débitos: Retorna los débitos con el formato definido Bundle/ClaimsResponse. Posee varios métodos de consulta.
	- Por rango de fechas: Fechas de emisión de las facturas. Formato de fechas ddMMyyyy
		- GET /mais-fhir-conectathon/debitos/fecha\_rango/<desde>/<hasta>2
		- Retorna los débitos o una respuesta con el estado de los ítems contenidos en las facturas dentro del rango de fechas consultado.
	- Por número de factura: Formato: <Letra> <Delegación> <Número>
		- GET /mais-fhir-conectathon/debitos/nro\_factura/<nro\_factura>
			- Retorna los débitos o una respuesta con el estado de los ítems contenidos en la

factura consultada.

- Por ID de transacción: Es el ID retornado por el método de facturación.
	- GET /mais-fhir-conectathon/debitos/transaccion/<ID Transacción>
	- Retorna los débitos o una respuesta con el estado de los ítems con el ID consultado.
- Documentos:
	- /mais-fhir-conectathon/documento
	- o Se debe enviar una lista de objetos Binary.
	- Retorna una lista de ID de objetos almacenados.

#### **Secuencia de Uso**

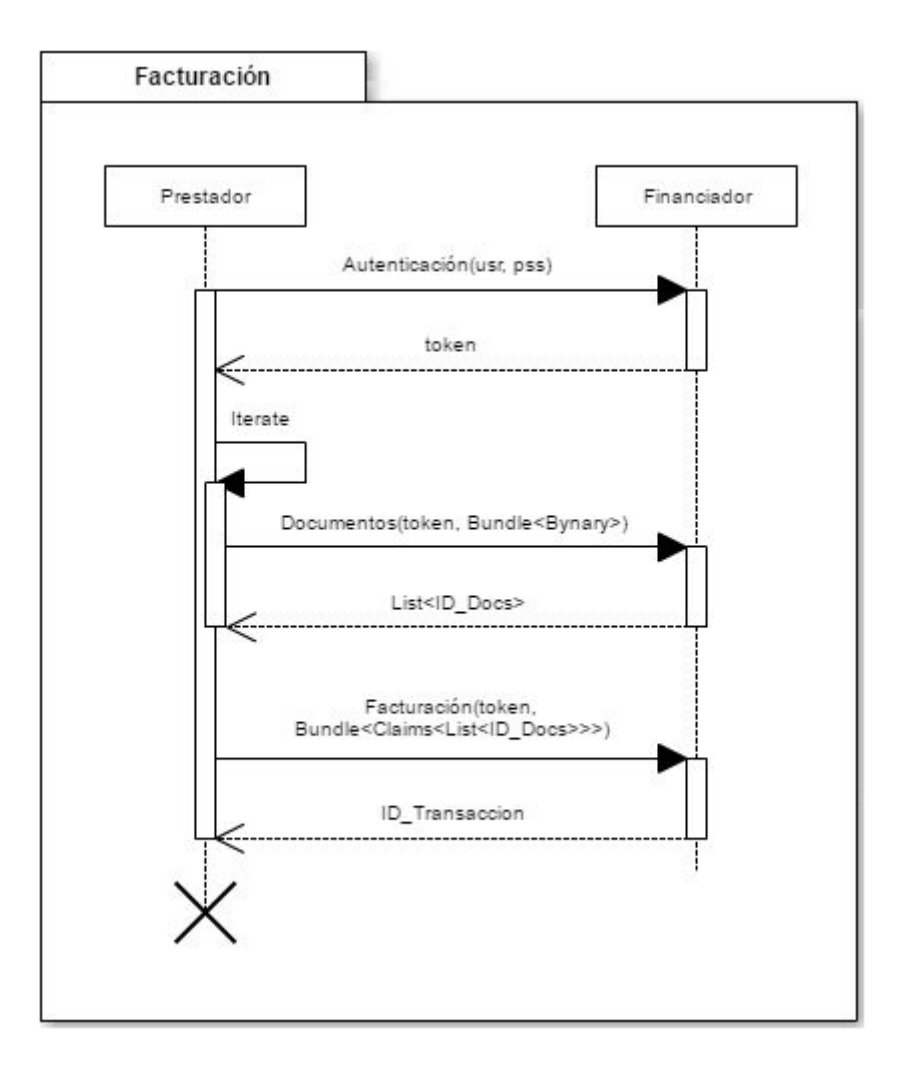

Al mes o a los quince días.

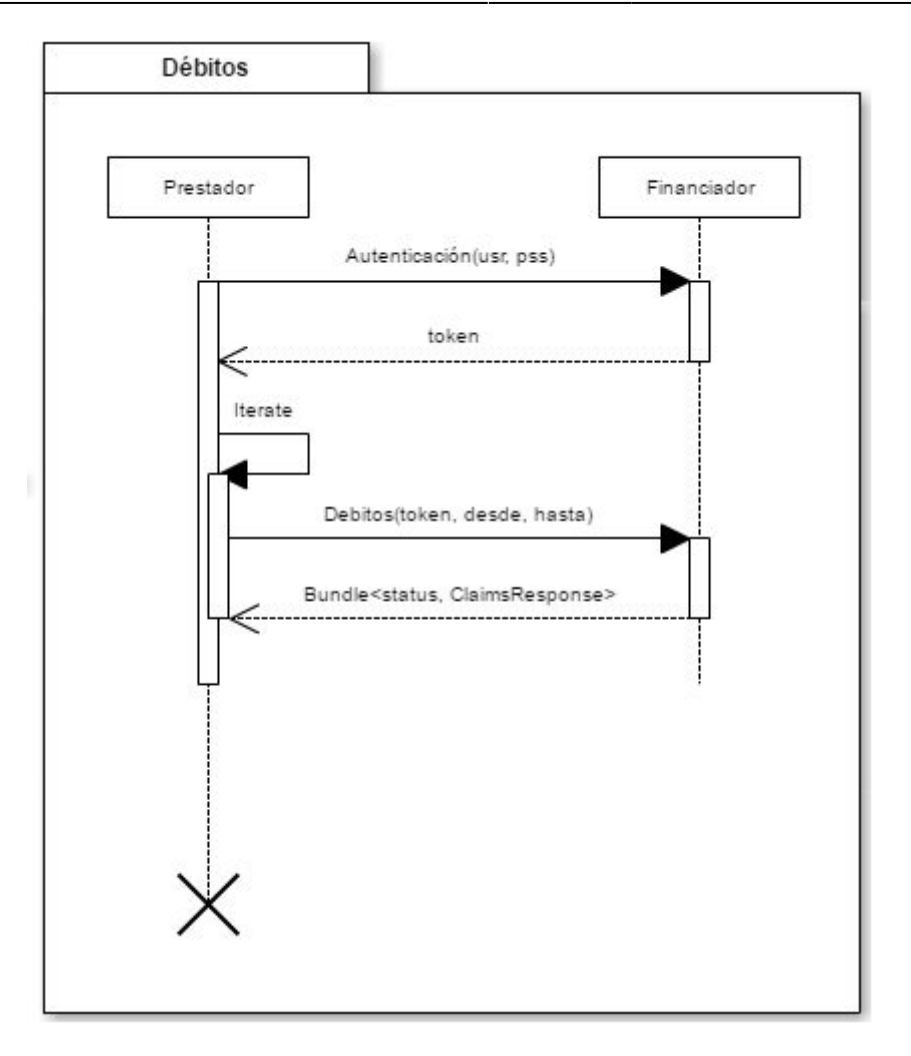

### **Documentación Adjunta**

Junto a este documento se entrega:

- Raw con los ejemplos de los posibles Request y Response de los diferentes endpoints.
- Proyecto de ejemplo para ser importado en [Postman](https://chrome.google.com/webstore/detail/postman/fhbjgbiflinjbdggehcddcbncdddomop). (MAIS.Prod.postman collection.json)
- Documentación en linea: [http://localhost:8052/help/#/](#page--1-0)
- Servidor de Prueba:[http://localhost/mais-fhir-conectathon](#page--1-0)
- Fuentes del modelo<https://github.com/mpielvitori/mais-fhir-conectathon>.

### **Documentos Relacionados**

- Configuración y armado de un Bundle de Facturación
- Configuración y armado de un Bundle de Débitos

 $\pmb{\times}$ 

From: <http://wiki.mais.org.ar/>- **Marco Argentino de Interoperabilidad en Salud**

Permanent link: **[http://wiki.mais.org.ar/doku.php?id=documentos\\_servicios](http://wiki.mais.org.ar/doku.php?id=documentos_servicios)**

Last update: **2017/11/15 17:27**